## Package 'RamiGO'

October 9, 2013

<span id="page-0-0"></span>Type Package

Title AmiGO visualize R interface

Version 1.6.0

Date 2012-09-19

Author Markus Schroeder, Daniel Gusenleitner, John Quackenbush, Aedin Culhane, Benjamin Haibe-Kains

Maintainer Markus Schroeder <mschroed@jimmy.harvard.edu>

Description R interface sending requests to AmiGO visualize, retrieving DAG GO trees, parsing GraphViz DOT format files and exporting GML files for Cytoscape. Also uses RCytoscape to interactively display AmiGO trees in Cytoscape.

License Artistic-2.0

LazyLoad yes

Depends gsubfn,methods

Imports igraph,RCurl,png,RCytoscape,graph

biocViews GO, NetworkVisualization, GraphsAndNetworks, Classification,ConnectTools

## R topics documented:

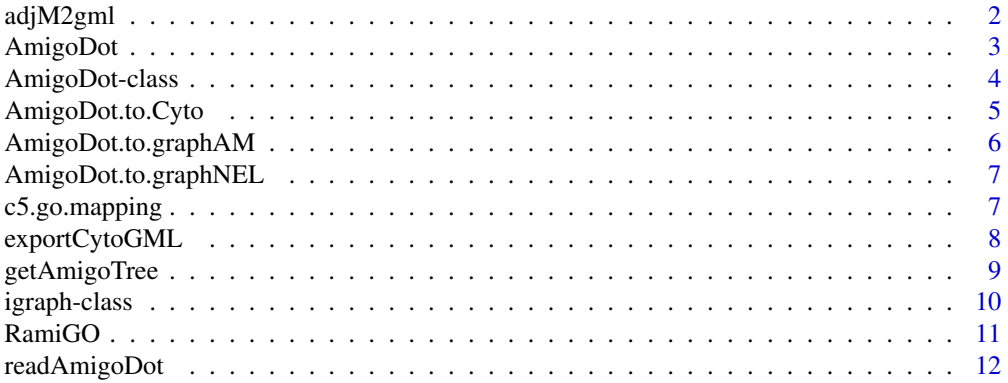

#### <span id="page-1-0"></span>**Index** [13](#page-12-0)

#### Description

Takes a part of the output of the readAmigoDot function and creates a GML file by calling export-CytoGML().

#### Usage

```
adjM2gml(adjMatrix, edgecolor, vertexcolor,
 nodelabels, nodedescription, filename)
```
## Arguments

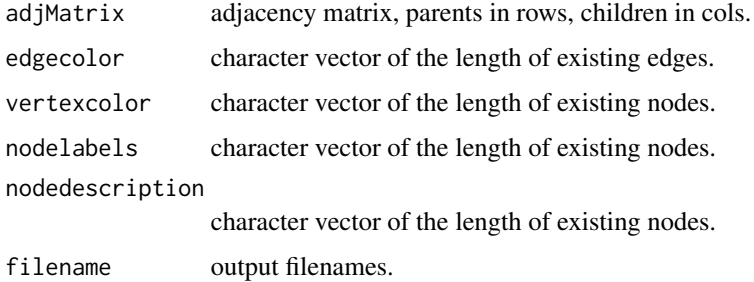

## Author(s)

Markus Schroeder <mschroed@jimmy.harvard.edu>

Benjamin Haibe-Kains <bhaibeka@jimmy.harvard.edu>

### Examples

```
## set GO ID's and color
goIDs <- c("GO:0051130","GO:0019912","GO:0005783")
color <- c("lightblue","red","yellow")
dd <- getAmigoTree(goIDs=goIDs,color=color,
  filename="example",picType="dot",saveResult=FALSE)
tt <- readAmigoDot(object=dd)
adjM2gml(adjMatrix(tt),relations(tt)$color,
  annot(tt)$fillcolor,annot(tt)$GO_ID,
  annot(tt)$description,"example")
```
<span id="page-2-1"></span><span id="page-2-0"></span>

#### <span id="page-2-2"></span>**Description**

Functions for creating and manipulating AmigoDot-class objects.

## Usage

```
agraph(object)
agraph(object) <- value
adjMatrix(object)
adjMatrix(object) <- value
annot(object)
annot(object) <- value
relations(object)
relations(object) <- value
leaves(object)
leaves(object) <- value
```
## Arguments

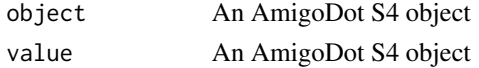

## Details

agraph(object)Gets the igraph object.

agraph(object) <- valueSets the igraph object.

adjMatrix(object)Gets the adjacency matrix.

adjMatrix(object) <- valueSets the adjacency matrix.

annot(object)Gets the data.frame containing the annotation of the tree with the columns node, GO\_ID, description, color, fillcolor and fontcolor.

 $\alpha$  annot (object)  $\leq$  valueSets the the data.frame containing the annotation of the tree with the columns node, GO\_ID, description, color, fillcolor and fontcolor.

relations(object)Gets the data.frame containing the relations between the node of the tree and also information about the edges. The columns are parent, child, arrowhead, arrowtail, color and style.

relations(object) <- valueSets the the data.frame containing the relations between the node of the tree and also information about the edges. The columns are parent, child, arrowhead, arrowtail, color and style.

leaves(object)Gets the data.frame containing the leaves of the tree with the columns node, GO\_ID, description, color, fillcolor and fontcolor.

leaves(object) <- valueSets the the data.frame containing the leaves of the tree with the columns node, GO\_ID, description, color, fillcolor and fontcolor.

## <span id="page-3-0"></span>Value

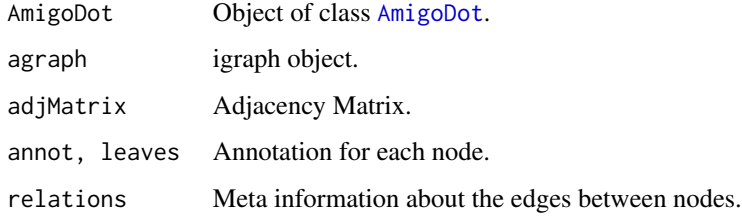

## Author(s)

Markus Schroeder <mschroed@jimmy.harvard.edu>

## See Also

[AmigoDot-](#page-3-1)class [igraph](#page-0-0)

#### Examples

```
## set GO ID's and color
goIDs <- c("GO:0051130","GO:0019912","GO:0005783")
color <- c("lightblue","red","yellow")
dd <- getAmigoTree(goIDs=goIDs,color=color,
  filename="example",picType="dot",saveResult=FALSE)
tt <- readAmigoDot(object=dd)
agraph(tt)
adjMatrix(tt)
annot(tt)
relations(tt)
leaves(tt)
```
<span id="page-3-1"></span>AmigoDot-class *Class "AmigoDot"*

#### Description

AmigoDot represents a collection of objects that are extracted from an GraphViz DOT format file.

## Objects from the Class

Objects can be created by calls to the constructor [AmigoDot](#page-2-1).

Elements can be accessed with [agraph](#page-2-2), [adjMatrix](#page-2-2),[annot](#page-2-2), [relations](#page-2-2), and [leaves](#page-2-2).

## <span id="page-4-0"></span>Slots

agraph: Object of class "igraph" containing the graph extracted from the DOT format file.

adjMatrix: Object of class "matrix" containing the adjacency matrix of the tree.

annot: Object of class "data.frame" containing the annotation of the tree.

relations: Object of class "data.frame" containing the relations between the node of the tree.

leaves: Object of class "data.frame" containing the leaves of the tree.

## Methods

See [AmigoDot](#page-2-1)

## Author(s)

Markus Schroeder <mschroed@jimmy.harvard.edu>

## Examples

showClass("AmigoDot")

AmigoDot.to.Cyto *Opening the AmigoDot graph in Cytoscape through RCytoscape.*

#### Description

Opening the AmigoDot graph in Cytoscape through RCytoscape.

#### Usage

```
AmigoDot.to.Cyto(object)
```
#### Arguments

object is a AmigoDot S4 object.

#### Details

See <http://rcytoscape.systemsbiology.net/versions/current/> and [http://www.biocondu](http://www.bioconductor.org/packages/release/bioc/html/RCytoscape.html)ctor. [org/packages/release/bioc/html/RCytoscape.html](http://www.bioconductor.org/packages/release/bioc/html/RCytoscape.html) for details on how to install and use RCytoscape.

## Author(s)

Markus Schroeder <mschroed@jimmy.harvard.edu>

## Examples

```
## set GO ID's and color
#goIDs <- c("GO:0051130","GO:0019912","GO:0005783")
#color <- c("lightblue","red","yellow")
#
#dd <- getAmigoTree(goIDs=goIDs,color=color,
# filename="example",picType="dot",saveResult=FALSE)
#tt <- readAmigoDot(object=dd)
#AmigoDot.to.Cyto(tt)
```
AmigoDot.to.graphAM *Converts an AmigoDot S4 object to a graphAM object.*

## Description

Converts an AmigoDot S4 object to a graphAM object.

## Usage

```
AmigoDot.to.graphAM(object)
```
## Arguments

object is a AmigoDot S4 object.

## Value

gAM is a graphAM object.

## Author(s)

Markus Schroeder <mschroed@jimmy.harvard.edu>

## Examples

```
## set GO ID's and color
goIDs <- c("GO:0051130","GO:0019912","GO:0005783")
color <- c("lightblue","red","yellow")
dd <- getAmigoTree(goIDs=goIDs,color=color,
  filename="example",picType="dot",saveResult=FALSE)
tt <- readAmigoDot(object=dd)
AmigoDot.to.graphAM(tt)
```
<span id="page-5-0"></span>

<span id="page-6-0"></span>AmigoDot.to.graphNEL *Converts an AmigoDot S4 object to a graphNEL object.*

#### Description

Converts an AmigoDot S4 object to a graphNEL object.

#### Usage

```
AmigoDot.to.graphNEL(object)
```
#### Arguments

object is a AmigoDot S4 object.

## Value

gNEL is a graphNEL object.

## Author(s)

Markus Schroeder <mschroed@jimmy.harvard.edu>

## Examples

```
## set GO ID's and color
goIDs <- c("GO:0051130","GO:0019912","GO:0005783")
color <- c("lightblue","red","yellow")
dd <- getAmigoTree(goIDs=goIDs,color=color,
  filename="example",picType="dot",saveResult=FALSE)
tt <- readAmigoDot(object=dd)
AmigoDot.to.graphNEL(tt)
```
c5.go.mapping *MSigDB C5 GO term to GO ID mapping*

## Description

This object provides a mapping for MSigDB GO terms for the bp, mf and cc GO categories to official GO ID's.

#### Format

A data frame with 1454 observations on the following 2 variables.

description a character vector of MSigDB GO terms

goid a character vector of official GO ID's

## <span id="page-7-0"></span>Source

#### c5.go.mapping:

<http://www.broadinstitute.org/gsea/msigdb/collections.jsp#C5>

#### References

Subramanian A, Tamayo P, Mootha VK, Mukherjee S, Ebert BL, Gillette MA, Paulovich A, Pomeroy SL, Golub TR, Lander ES, Mesirov JP. Gene set enrichment analysis: A knowledge-based approach for interpreting genome-wide expression profiles. *Proceedings of the National Academy of Sciences of the United States of America* 2005 Oct;102(43):15545 -15550.

## Examples

```
## load the mapping
data(c5.go.mapping)
## look at the object
str(c5.go.mapping)
## create go term vector
terms <- c("CHROMATIN_REMODELING_COMPLEX",
"RNA_POLYMERASE_COMPLEX",
"CYTOKINESIS","CELL_RECOGNITION")
id <- sapply(terms, function(x)c5.go.mapping[
 match(x,c5.go.mapping[,1]),2])
id
```
exportCytoGML *Writes out an igraph graph to a Cytoscape readable GML file.*

## Description

Takes the igraph object edited in adjM2gml() and writes it to a GML file that is readable by Cytoscape.

#### Usage

```
exportCytoGML(graph, filename)
```
#### Arguments

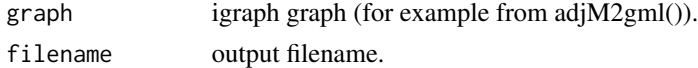

#### Author(s)

Markus Schroeder <mschroed@jimmy.harvard.edu> Benjamin Haibe-Kains <bhaibeka@jimmy.harvard.edu>

## <span id="page-8-0"></span>getAmigoTree 9

#### Examples

```
## set GO ID's and color
goIDs <- c("GO:0051130","GO:0019912","GO:0005783")
color <- c("lightblue","red","yellow")
dd <- getAmigoTree(goIDs=goIDs,color=color,
  filename="example",picType="dot",saveResult=FALSE)
tt <- readAmigoDot(object=dd)
## exportCytoGML is called inside adjM2gml
adjM2gml(adjMatrix(tt),relations(tt)$color,
  annot(tt)$fillcolor,annot(tt)$GO_ID,
  annot(tt)$description,"example")
```
getAmigoTree *Getting the DAG GO tree for a set of GO ID's.*

## Description

Getting the DAG GO tree for a set of GO ID's from AmiGO. Saves it as a png, svg or dot file. Returns the webserver response as a string.

#### Usage

```
getAmigoTree(goIDs, color, pvalues, pcolors = c("white","tomato"),
psplit = c(1,0.25,0.1,0.05,0.001), filename, picType = "png",
modeType = "advanced", webserver, saveResult = TRUE)
```
## Arguments

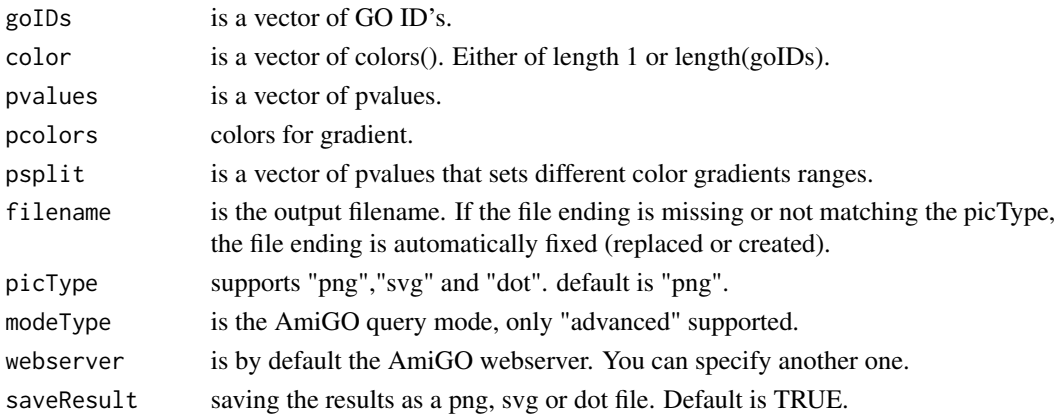

## Details

The edge colors in the tree represent the relationship between two nodes. In particular: green=positively regulates, red=negatively regulates, black=regulates, blue=is a, light blue=part of. The tree represents the set of input GO ID's and all parents of those GO ID's.

## <span id="page-9-0"></span>Value

## Author(s)

Markus Schroeder <mschroed@jimmy.harvard.edu>

## Examples

```
## set GO ID's and color
goIDs <- c("GO:0051130","GO:0019912","GO:0005783")
color <- c("lightblue","red","yellow")
## get results
pp <- getAmigoTree(goIDs=goIDs,color=color,
  filename="example")
ss <- getAmigoTree(goIDs=goIDs,color=color,
  filename="example",picType="svg",saveResult=FALSE)
dd <- getAmigoTree(goIDs=goIDs,color=color,
  filename="example",picType="dot",saveResult=FALSE)
ppNoColor <- getAmigoTree(goIDs=goIDs,
  filename="example-no-color",saveResult=FALSE)
goIDs <- c("GO:0051130","GO:0050789","GO:0019912","GO:0016301","GO:0003824","GO:0005783","GO:0043229")
pvalues <- c(0.001,0.5,0.0001,0.16,0.47,0.00006,0.002)
```
ptest <- getAmigoTree(goIDs=goIDs, pvalues=pvalues, filename="pvaluetest")

igraph-class *Class* "igraph"

## Description

This is an igraph object.

## Objects from the Class

A virtual Class: No objects may be created from it.

## **Slots**

.S3Class: Object of class "character"

## Extends

Class ["oldClass"](#page-0-0), directly.

#### <span id="page-10-0"></span>RamiGO 11

## Methods

See [igraph](#page-0-0) for functions.

#### References

See [igraph](#page-0-0)

RamiGO *AmiGO visualize R interface*

## Description

R interface sending requests to AmiGO visualize, retrieving DAG GO trees, parsing GraphViz DOT format files and exporting GML files for Cytoscape.

## Details

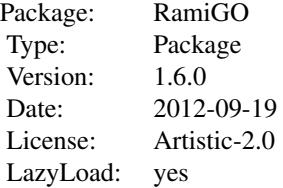

## Author(s)

#### Markus Schroeder

- Biostatistics and Computational Biology, Dana-Farber Cancer Institute, Harvard School of Public Health, Boston, MA, USA

### <http://compbio.dfci.harvard.edu/>

- Computational Genomics, Center for Biotechnology (CeBiTec), Bielefeld University, Germany

<http://www.cebitec.uni-bielefeld.de/cebitec/computational-genomics/home.html>

## Maintainer:

Markus Schroeder

<mschroed@jimmy.harvard.edu>

## References

Gene Ontology: tool for the unification of biology. The Gene Ontology Consortium (2000) Nature Genet. 25: 25-29

http://amigo.geneontology.org/cgi-bin/amigo/go.cgi

<span id="page-11-0"></span>

## Description

Reads DOT file or takes the output of getAmigoTree (with picType="dot") and returns an AmigoDot S4 object with a graph, adjacency matrix, edges and leaves and also the annotation for the nodes.

#### Usage

```
readAmigoDot(object, filename)
```
## Arguments

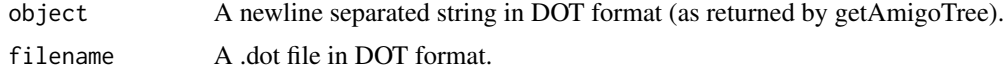

## Value

An AmigoDot S4 object.

## Author(s)

Markus Schroeder <mschroed@jimmy.harvard.edu>

## Examples

```
## set GO ID's and color
goIDs <- c("GO:0051130","GO:0019912","GO:0005783")
color <- c("lightblue","red","yellow")
## get dot file / object
dd <- getAmigoTree(goIDs=goIDs,color=color,
  filename="example",picType="dot",saveResult=TRUE)
## parse file or object
```

```
##tt1 <- readAmigoDot(filename="example.dot")
tt2 <- readAmigoDot(object=dd)
```

```
## look at results
##show(tt1)
show(tt2)
```
# <span id="page-12-0"></span>Index

∗Topic Cytoscape adjM2gml, [2](#page-1-0) exportCytoGML, [8](#page-7-0) ∗Topic classes AmigoDot, [3](#page-2-0) AmigoDot-class, [4](#page-3-0) igraph-class, [10](#page-9-0) ∗Topic datasets c5.go.mapping, [7](#page-6-0) ∗Topic graph adjM2gml, [2](#page-1-0) exportCytoGML, [8](#page-7-0) ∗Topic igraph adjM2gml, [2](#page-1-0) exportCytoGML, [8](#page-7-0) ∗Topic network adjM2gml, [2](#page-1-0) exportCytoGML, [8](#page-7-0) adjM2gml, [2](#page-1-0) adjMatrix, *4* adjMatrix *(*AmigoDot*)*, [3](#page-2-0) adjMatrix,AmigoDot-method *(*AmigoDot*)*, [3](#page-2-0) adjMatrix<- *(*AmigoDot*)*, [3](#page-2-0) adjMatrix<-,AmigoDot-method *(*AmigoDot*)*, [3](#page-2-0) agraph, *4* agraph *(*AmigoDot*)*, [3](#page-2-0) agraph,AmigoDot-method *(*AmigoDot*)*, [3](#page-2-0) agraph<- *(*AmigoDot*)*, [3](#page-2-0) agraph<-,AmigoDot-method *(*AmigoDot*)*, [3](#page-2-0) AmigoDot, [3,](#page-2-0) *4, 5* AmigoDot-class, [4](#page-3-0) AmigoDot.to.Cyto, [5](#page-4-0) AmigoDot.to.graphAM, [6](#page-5-0) AmigoDot.to.graphNEL, [7](#page-6-0) annot, *4* annot *(*AmigoDot*)*, [3](#page-2-0) annot,AmigoDot-method *(*AmigoDot*)*, [3](#page-2-0) annot<- *(*AmigoDot*)*, [3](#page-2-0)

annot<-,AmigoDot-method *(*AmigoDot*)*, [3](#page-2-0) c5.go.mapping, [7](#page-6-0) exportCytoGML, [8](#page-7-0) getAmigoTree, [9](#page-8-0) igraph, *4*, *11* igraph-class, [10](#page-9-0) leaves, *4* leaves *(*AmigoDot*)*, [3](#page-2-0) leaves,AmigoDot-method *(*AmigoDot*)*, [3](#page-2-0) leaves<- *(*AmigoDot*)*, [3](#page-2-0) leaves<-,AmigoDot-method *(*AmigoDot*)*, [3](#page-2-0) oldClass, *10* RamiGO, [11](#page-10-0) readAmigoDot, [12](#page-11-0) relations, *4* relations *(*AmigoDot*)*, [3](#page-2-0) relations,AmigoDot-method *(*AmigoDot*)*, [3](#page-2-0) relations<- *(*AmigoDot*)*, [3](#page-2-0) relations<-,AmigoDot-method *(*AmigoDot*)*, [3](#page-2-0)